# **Panduan API Publik Satu Data Sanggau**

API Publik Satu Data Sanggau menyediakan akses ke berbagai data, kategori, dan instansi yang tersedia di platform Satu Data Sanggau. Dokumentasi ini dirancang untuk membantu instansi lain dalam mengintegrasikan dan memanfaatkan API tersebut dengan maksimal.

## **1. API Dataset**

Endpoint ini digunakan untuk mendapatkan daftar dataset yang tersedia.

- **URL:** https://data.sanggau.go.id/api/action/package\_list
- **Metode HTTP:** GET
- **Deskripsi:** Mengembalikan daftar dataset yang tersedia.
- **Parameter:** Tidak ada parameter yang diperlukan.
- **Respons Sukses:**

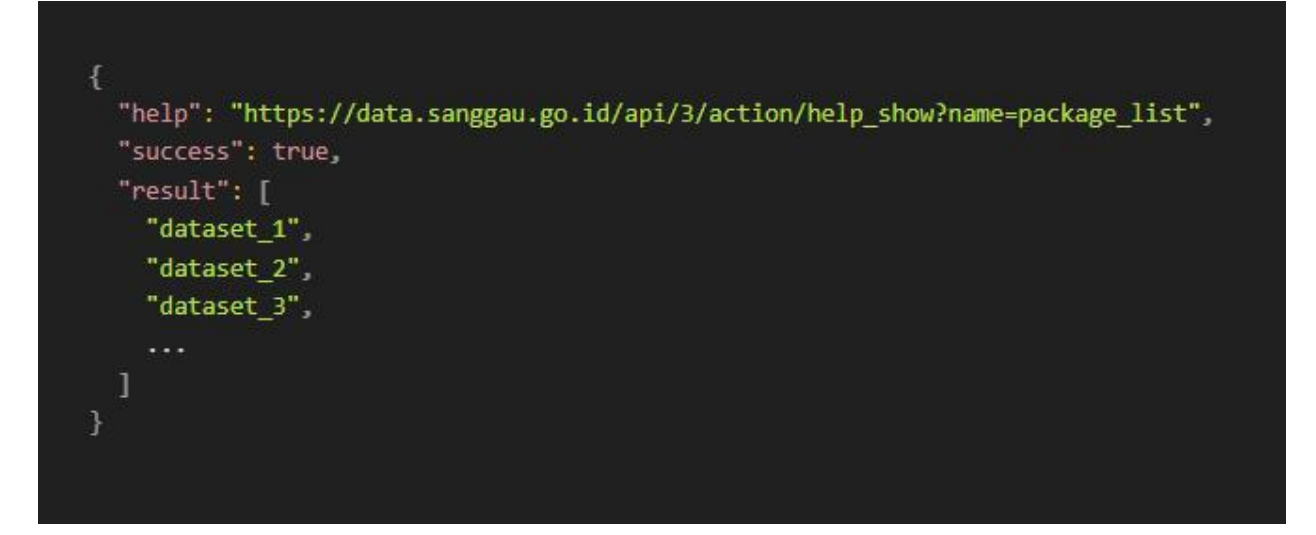

● Contoh **Permintaan**:

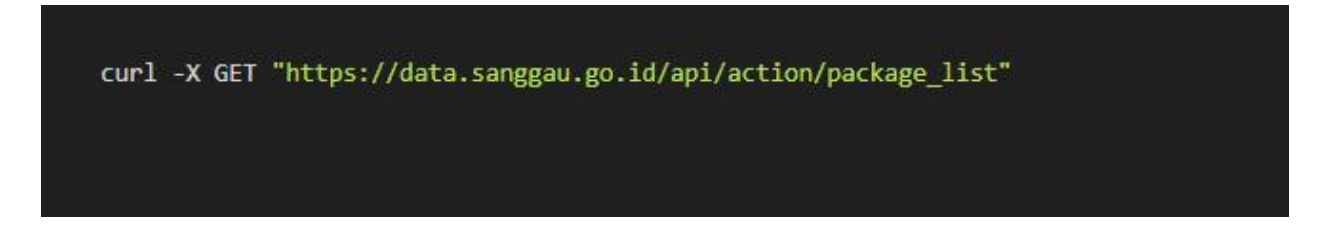

# **2. API Kategori Data**

Endpoint ini digunakan untuk mendapatkan daftar kategori data yang tersedia.

- **URL:** https://data.sanggau.go.id/api/action/group\_list
- **Metode HTTP:** GET
- **Deskripsi:** Mengembalikan daftar kategori data yang tersedia.
- **Parameter:** Tidak ada parameter yang diperlukan.
- **Respons Sukses:**

```
€
 "help": "https://data.sanggau.go.id/api/3/action/help_show?name=group_list",
 "success": true,
 "result": [
   f
      "display name": "Kategori 1",
      "id": "kategori 1",
      "name": "kategori_1"
   \} .
   €
      "display_name": "Kategori 2".
      "id": "kategori_2",
      "name": "kategori_2"
    },
  1
ł
```
● Contoh **Permintaan**:

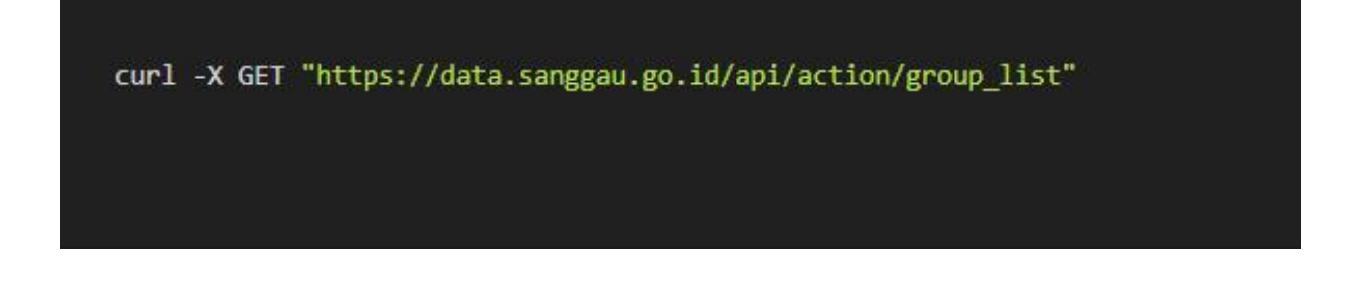

#### **3. API Instansi**

Endpoint ini digunakan untuk mendapatkan daftar instansi yang tersedia.

- **URL:** https://data.sanggau.go.id/api/3/action/organization\_list
- **Metode HTTP:** GET
- **Deskripsi:** Mengembalikan daftar instansi yang tersedia.
- **Parameter:** Tidak ada parameter yang diperlukan.
- **Respons Sukses:**

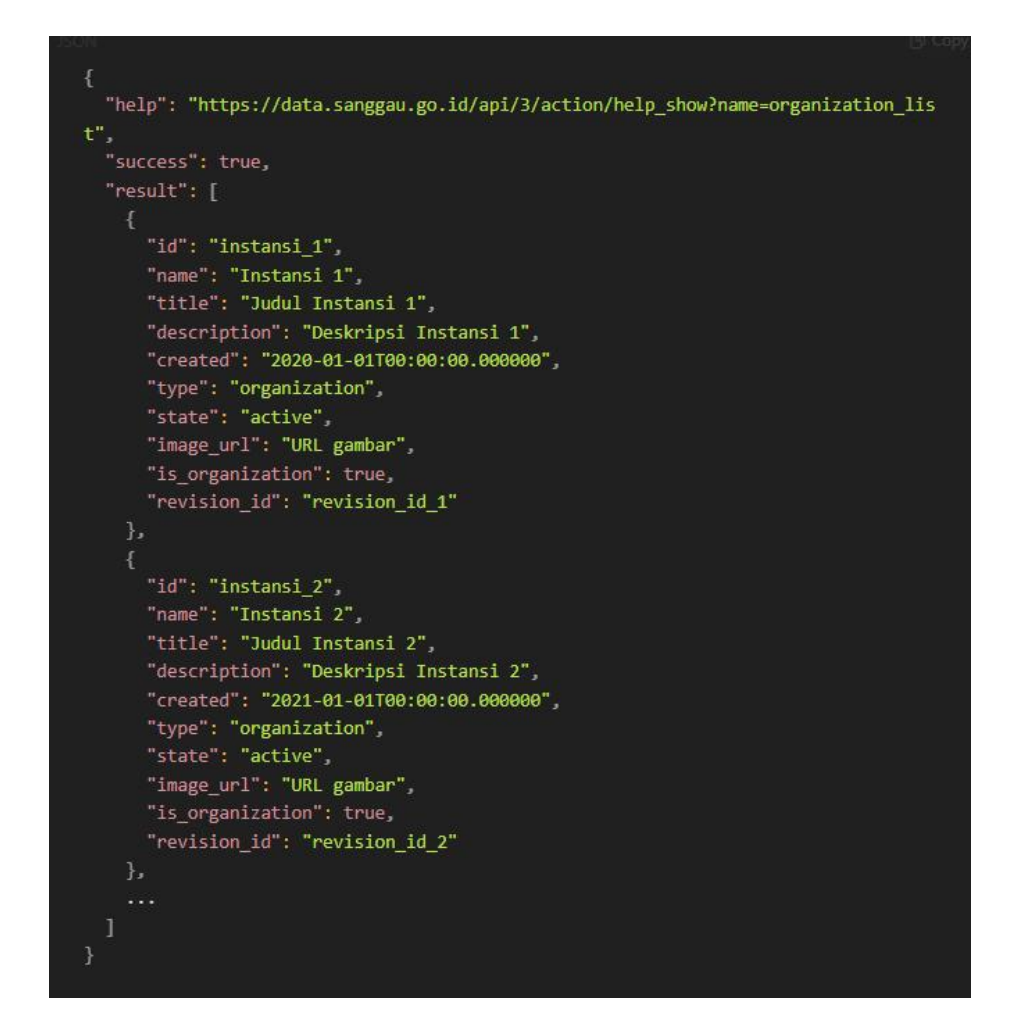

● Contoh Permintaan:

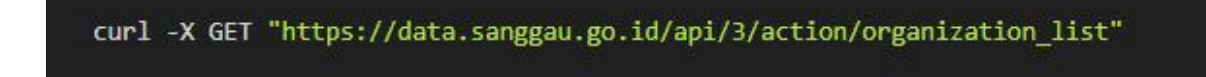

## **4. API Informasi Detail Dataset**

Endpoint ini digunakan untuk mendapatkan informasi detail dari dataset tertentu.

- **. URL: https://data.sanggau.go.id/api/action/package\_show**
- **Metode HTTP:** GET
- **Deskripsi:** Mengembalikan detail dari dataset tertentu berdasarkan ID dataset.
- **Parameter:**
	- $\circ$  D (wajib): ID dari dataset yang ingin diakses.
- **Respons Sukses:**

```
"help": "https://data.sanggau.go.id/api/3/action/help show?name=package show",
  "success": true,
  "result": {
   "id": "dataset_id",
   "name": "nama dataset".
   "title": "Judul Dataset",
   "description": "Deskripsi Dataset",
   "author": "Penulis",
    "maintainer": "Pemelihara",
    "maintainer_email": "Email Pemelihara",
   "license title": "Judul Lisensi",
   "tags": ["name": "tag1",
       "display_name": "Tag 1"
        "name": "tag2",
        "display_name": "Tag 2"
    "resources": [
       "id": "resource_id",
      "url": "URL resource",
       "format": "Format resource",
       "description": "Deskripsi resource"
     \cdot\sim \sim2.21٦
```
● Contoh **Permintaan**:

curl -X GET "https://data.sanggau.go.id/api/action/package\_show?id=angka-kematian-ib u-dan-anak-kabupaten-sanggau-tahun-2020"

**Contoh Implementasi dalam JavaScript dan HTML**

```
<! DOCTYPE html>
<html lang="en">
chead.
   <meta charset="UTF-8">
   <meta name="viewport" content="width=device-width, initial-scale=1.0">
   <title>API Satu Data Sanggau</title>
   <style>
        body {
            font-family: Arial, sans-serif;
        \mathcal{F}pre<sub>f</sub>background-color: #f4f4f4;
           padding: 10px;
           border: 1px solid #ddd;
           overflow-x: auto;
    </style>
</head>
<body>
   <h1>API Satu Data Sanggau</h1>
   <h2>Daftar Dataset</h2>
    <pre id= datasets">Memuat...</pre>
   <h2>Daftar Kategori</h2>
   <pre id= categories">Memuat...</pre>
    <h2>Daftar Instansi</h2>
   <pre id= organizations">Memuat...</pre>
   <h2>Detail Dataset</h2>
    <pre id= datasetDetail">Memuat...</pre>
   <script>
        async function fetchDatasets() {
            try {
                const response = await fetch('https://data.sanggau.go.id/api/action/pack
age_list');
                const data = await response.json();
                if (data.success) {
                    document.getElementById('datasets').textContent = JSON.stringify(dat
a.result, null, 2);
                ] else[document.getElementById('datasets').textContent = 'Gagal memuat dat
                \mathbf{F}} catch (error) {
                document.getElementById('datasets').textContent = 'Kesalahan: ' + error;
```

```
async function fetchCategories() {
             try {
                  const response = await fetch('https://data.sanggau.go.id/api/action/grou
  p list';
                  const data = await response.json();
                  if (data.success) {
                     document.getElementById('categories').textContent = JSON.stringify(d
  ata.result, null, 2);
                  ] else [document.getElementById('categories').textContent = 'Gagal memuat da
  ta.';
             } catch (error) {
                  document.getElementById('categories').textContent = 'Kesalahan: ' + erro
          async function fetchOrganizations() {
              try {
                  const response = await fetch('https://data.sanggau.go.id/api/3/action/or
  ganization_list');
                  const data = await response.json();
                  if (data.success) {
                     document.getElementById('organizations').textContent = JSON.stringif
  y(data.result, null, 2);
                  ] else [document.getElementById('organizations').textContent = 'Gagal memuat
  data.':
              } catch (error) {
                  document.getElementById('organizations').textContent = 'Kesalahan: ' + e
  rror;
          async function fetchDatasetDetail() {
              try {
                  const response = await fetch('https://data.sanggau.go.id/api/action/pack
  age_show?id=angka-kematian-ibu-dan-anak-kabupaten-sanggau-tahun-2020');
                  const data = await response.json();
                  if (data.success) {
                     document.getElementById('datasetDetail').textContent = JSON.stringif
  y(data.result, null, 2);
                  } else {
                      document.getElementById('datasetDetail').textContent = 'Gagal memuat
  data.';
              } catch (error) {
                  document.getElementById('datasetDetail').textContent = 'Kesalahan: ' + e
  rror;
        // Fetch data on page load
       fetchDatasets();
       fetchCategories();
       fetchOrganizations();
       fetchDatasetDetail();
    </script>
</body>
</html>
```
## **Informasi Tambahan**

- **Autentikasi:** Semua endpoint diatas tidak memerlukan autentikasi untuk diakses.
- **Rate Limiting:** Saat ini tidak ada batasan jumlah permintaan, namun diharapkan untuk menggunakan endpoint ini secara bijak agar tidak membebani server.
- **Error Handling:** Jika permintaan gagal, API akan mengembalikan respons dengan struktur berikut:

```
"help": "URL bantuan",
"success": false.
"error": \{"message": "Pesan kesalahan",
  "type": "Jenis kesalahan",
 "name": "Nama kesalahan"
}
```
# **Penutup**

API Publik Satu Data Sanggau menyediakan cara yang mudah dan efisien untuk mengakses data yang tersedia di platform Satu Data Sanggau. Dengan menggunakan endpoint yang telah dijelaskan di atas, instansi lain dapat mengintegrasikan data ini ke dalam sistem mereka dengan mudah. Pastikan untuk membaca dokumentasi tambahan yang tersedia di situs resmi CKAN untuk pemahaman yang lebih mendalam dan untuk mengetahui parameter tambahan yang dapat digunakan.

Informasi Selengkapnya : https://docs.ckan.org/en/ckan-2.3.5/api/